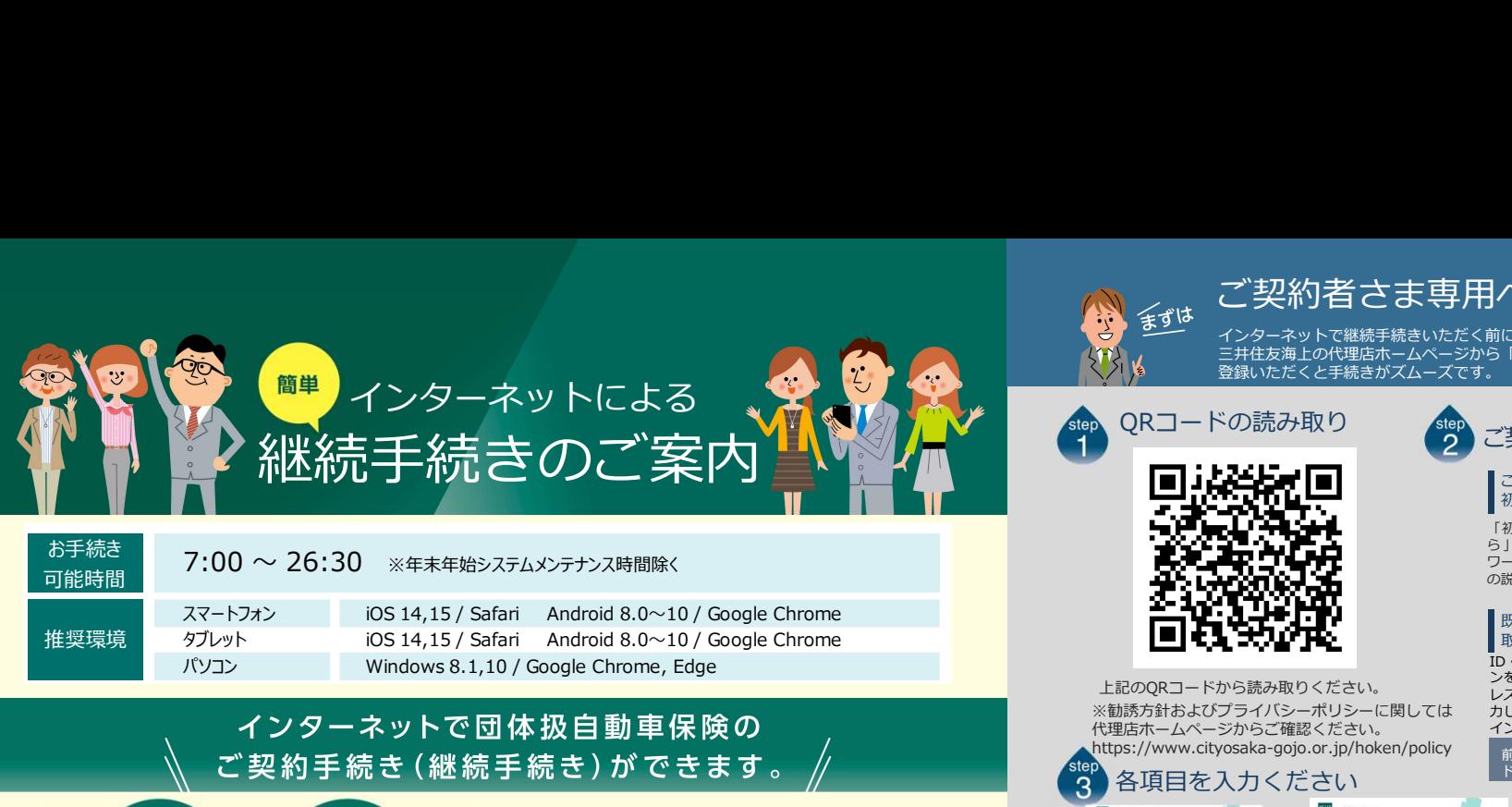

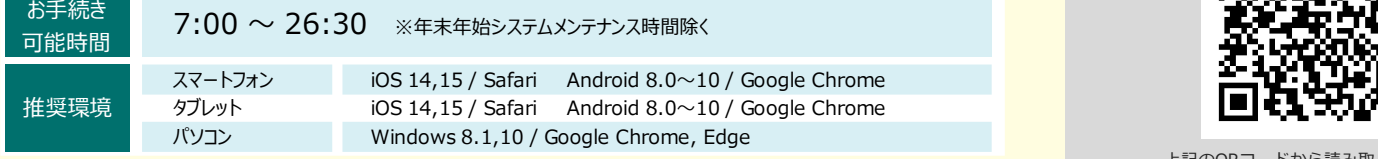

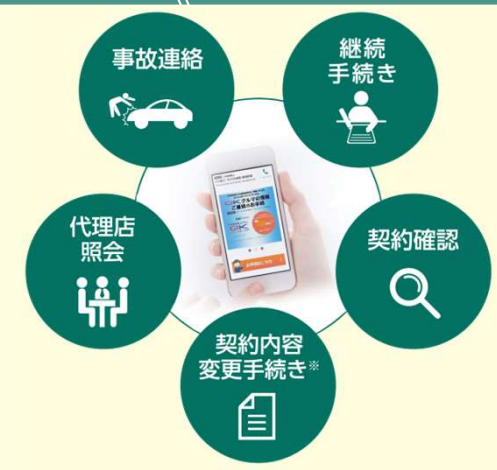

※保険契約者、記名被保険者(ご契約のお車を主に使用される方)、車両 **「旅びさじ」とは、「このから」(ご文化のない)を主に設立している)**<br>「所有者(ご契約のお車の所有者)、お車の変更(登録番号など)などは インターネットで変更できない項目となります。 ご不明な点は取扱代理店までお問い合わせください。

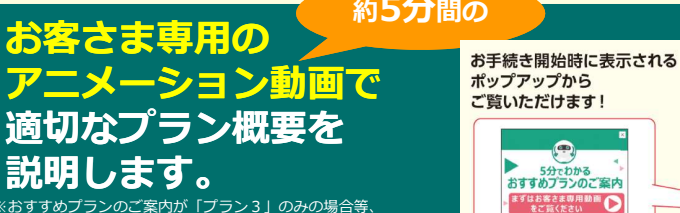

※おすすめプランのご案内が「プラン3」のみの場合等、 ご契約の内容によって、この動画を配信できない場合がございます。 こだ。<br>「配信できない場合は、動画再生ボタンを押下後、エラーメッセージ<br>が表示さ れます。

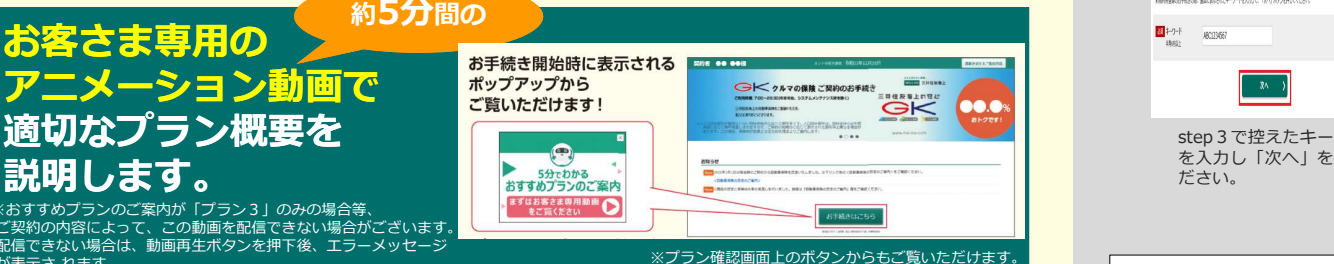

・60分以上画面を操作しない状態が続くと、タイム

手続きをお願いします。

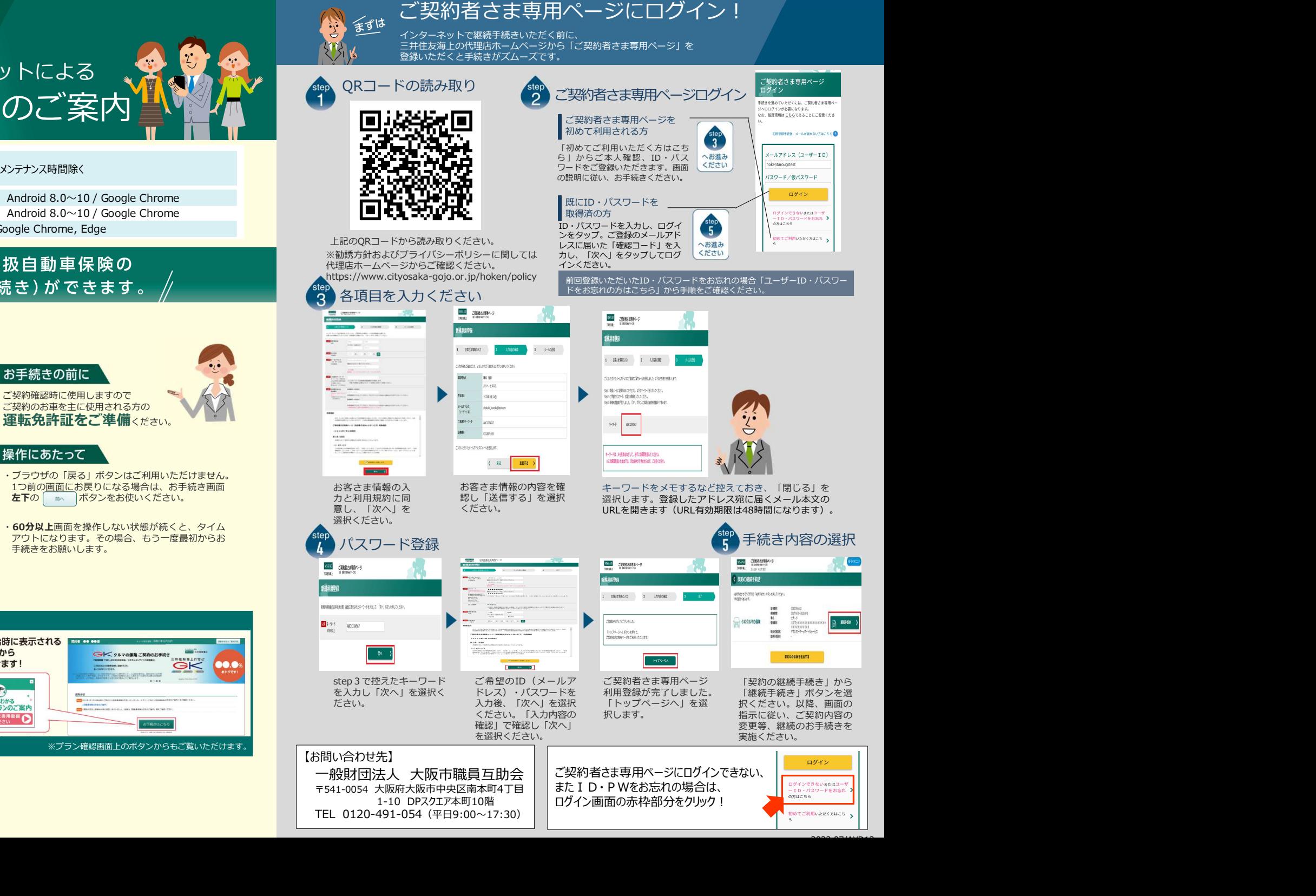

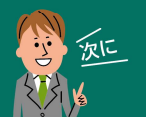

e-G1継続手続きをしましょう! スマートフォンなら、どこでもお手軽に 団体扱自動車保険の継続手続きができます。

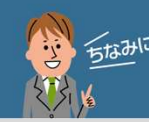

## LINE連携すると便利!

継続手続きが可能です! しょうしゃ こうしょう こうしゃ いっぱん かいじょう

事故や自然災害の発生時に、保険証券がお手元になくても、 「LINE」上で契約内容の確認、事故の連絡・経過確認が可能です。

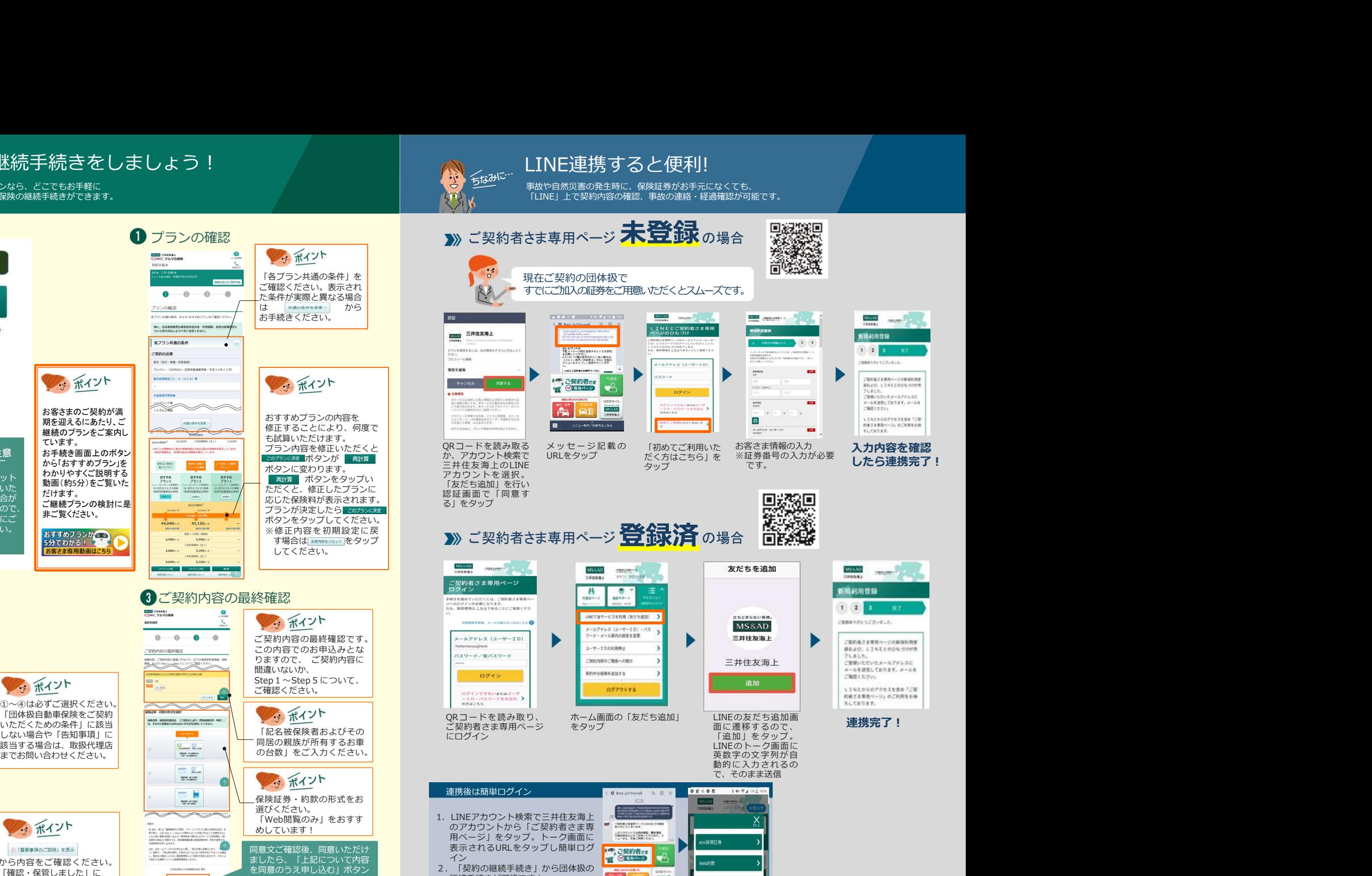

 $\bullet$ **DOM** SHORE このボタンをタップ **Minizeria**  $0$  0 0 」た条件が実際と異なる場合<br>は | \*\*\*\*\*\*\*\*\*\* から お手続きはこちら プランの確認 -<br>STRUBBORG RIFERENTRUMTREE 特に、記名後提供の運転免許認の色·有効周期、おり 前回ログイン日時 2017年06月29日 13時56分 キプラン共通の条件 -<br>Wiliometh **CONTRACTOR MARINE CONSUMING THE TOTAL BUSINESS INTO A REPORT** 多 ポイント **O FRIDAY ALL IT RESERVED**  $\sim$ **DO** CON . . . . . . . . . . お客さまのご契約が満ます and cano  $\overline{u}$  as 期を迎えるにあたり、ご 共通の条件を変更  $-$ 継続のプランをご案内し ています。 ◆ご注意 お手続き画面上のボタン  $\frac{1}{\log n}$ から「おすすめプラン」を <br>#無料と補償の<br>パランスを重視 **GHER** わかりやすくご説明する インターネット わかりやりくご脱明りる serre stra server http://www.html ボタンをタップい<br>でお手続きいた 動画(約5分)をご覧いた server advance and server into the fit がタンをタップい 動画(約5分)をご覧いた **KOMBEL** でお手続きいた だけます。 だけない場合が 応じた保険料が表示されます。 ご継続プランの検討に是 ございますので、 プランが決定したら 非ご覧ください。 お手続き前にご **EXAMPLE PRODUCTS AND RESIDENTS** 確認ください。  $\frac{1}{\alpha + \alpha}$ **ROOT ASSESSMENTS** 5分でわかる! お客さま専用動画はこちら 5,350m/ 4,860% 5,320% corrocat and 重要な確認事項 ご契約内容の最終確認  $\bullet$ **MAND ATTENDA** monas  $\mathbf{C}$  $\begin{array}{ccccccccccccccccc} \circ & \circ & \circ & \circ & \circ & \circ & \circ \end{array}$  $0.000$ この内容でのお申込みとな <mark>しょうしゃ hokentarou@test ) hokentarou@test</mark><br>りますので、 ご契約内容に しょうしょう しょうしょう ご契約内容の最終確認 **MENE** CREWELLER USELUS LITOGREEN REEL GEN 重要な確認事項 S MRROBBRIKECHRACKCRADEROC 多ポイント  $\frac{1}{2}$ — ∾<br>व्याञ्चल **SHERR CARL BE ACCRESSORED** ①~④は必ずご選択ください。 **Book and the** 「団体扱自動車保険をご契約  $-$  and **COMMA** ● コンティング インディング エコー こうこう こうこう ご契約者さま専用ページ をタップ しない場合や「告知事項」に NHEMACAH& 242000 (200000000200000000)<br>●「三井田城」 後と長時間の作「三井田城」 様のご開発を次のうちのう 該当する場合は、取扱代理店 の台数」をご入力ください。 までお問い合わせください。 **MARRAZUERE CRESP**  $\sigma$ **GREENLAND** CARDINAL  $\Box$  2. ENER HYSSEL MINIMALAH & CARO MSONUN (SRINUN) o CA& (三)<br>H 4351 R.CAMARIN (三) 4351 BOCTRESSOD 537-9867  $\blacksquare$ **SHER STEAM**  $\overline{\phantom{a}}$ → ポイント **LENGTHOODER IN**<br>DERNIEWEND 同意文ご確認後、同意いただけ 四「重要事項のご説明」を表示 から内容をご確認ください。 「確認・保管しました」に をタップしてください。チェックいただき、 ※へ> をタップしてください。 Network Contract Contract Contract Contract Contract Contract Contract Contract Contract Contract Contract Contract Contract Contract Contract Contract Contract Contract Contract Contract Contract Contract Co  $\overline{\phantom{a}}$ お手続き完了! きゅうしゅうしょう しゅうしゃ しゅうしゅうしょう しゅうしゅうしょう

※画面はイメージのため、異なる場合があります。